## Происхождение сети интернет

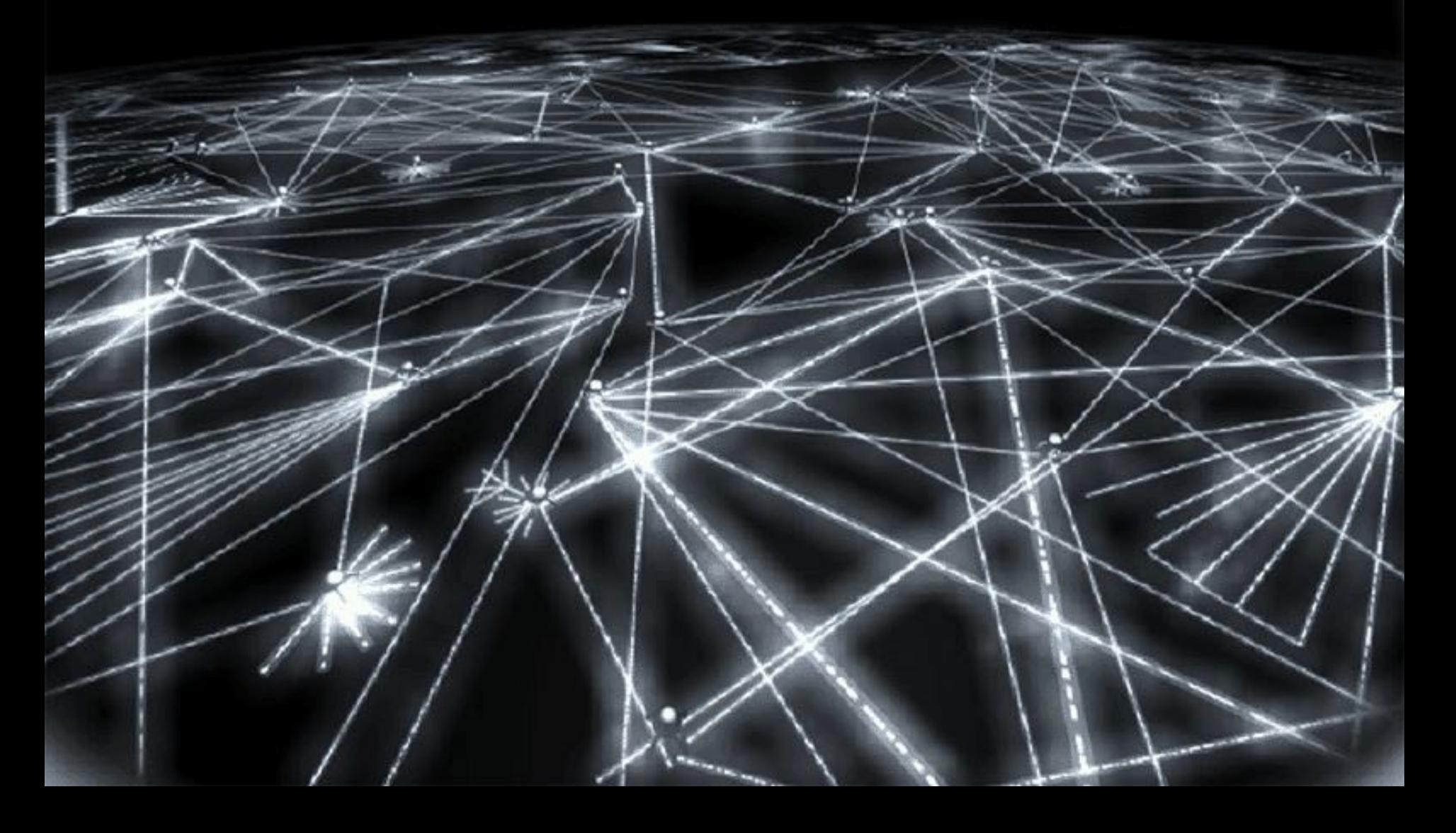

## КОГДА ПОЯВИЛСЯ ИНТЕРНЕТ?

**1969 г.** – Американское Агентство перспективных исследований (ARPA) связало главные научные центры (4 узла), основная особенность – гибкая маршрутизация ("холодная война"), пакетный способ передачи данных – прообраз протокола **TCP/IP**

**1971 г**. – 15 узлов Net

**1972 г.** – 40 узлов ARPANet

**1973** – ARPANet в статусе международной сети …

**1980** – разрядка, разделение военной и гражданской сетей, **TCP/IP** становится основным протоколом военной сети

**1983** - перевод ARPANet на протокол **TCP/IP**

**1985** - программа NSFNet, создание NSFNet BackBone (до 1995г.)

**конец 80-х - начало 90-х** - бурное развитие и объединение сетей в США и Европе

## **Как появился Интернет?**

В 1961 году Леонард Клейнрок опубликовал работу, посвященную пакетной коммутации. Позже эта технология станет ключевым звеном практически всех сетей. А тогда ею заинтересовались специалисты DARPA (Defense Advanced Research Projects Agency) - Агентства Перспективных Исследовательских Проектов министерства обороны США. Идея Клейнрока была подхвачена заинтересованными людьми, и уже в 1965 году Томас Мерил совместно с Лоуренсом Робертсом соединили посредством телефонной линии два компьютера, находившихся в разных штатах США, доказав, что технология пакетной коммутации позволяет создать географически распределенные сети.

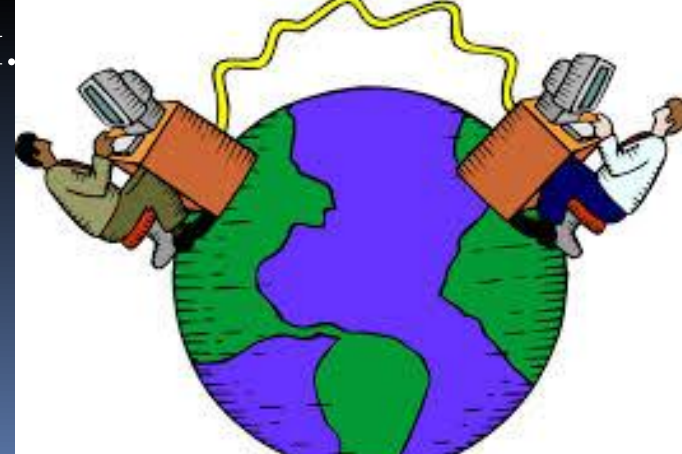

Суть новой технологии заключалась в разбиении передаваемой информации на так называемые пакеты. Каждому пакету присваивался адрес получателя. Имея эти данные, пакеты от разных отправителей, последовательно, друг за другом могли передаваться по одному каналу связи, достигая нужного адресата. Таким образом, несколько систем смогли работать одновременно (в понимании пользователя) посредством одного канала связи.

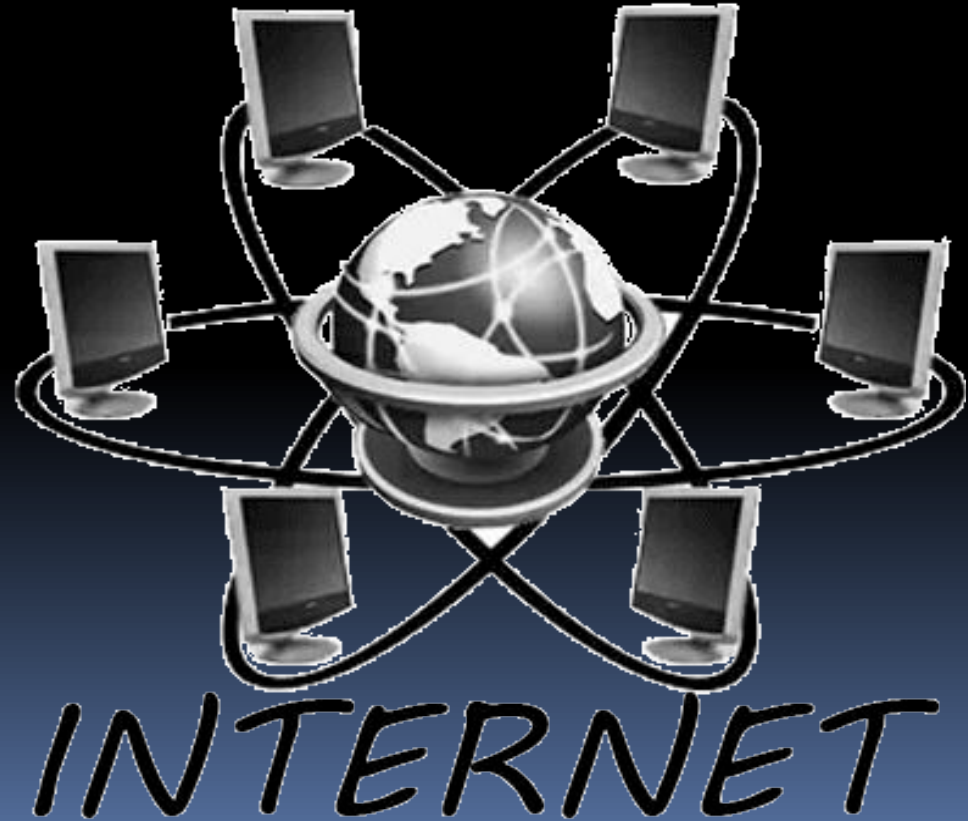

Заинтересованность DARPA объяснялась возможностью применения разработанной технологии в случае ядерного взрыва. Распределенная сеть не нуждалась в некоем центральном звене, без которого она не смогла бы существовать. Наоборот, технология изначально использовала стандартные телефонные линии и с легкостью и универсальностью могла быть распределена на большие географические расстояния. В августе 1968 года Лоуренс Роберте и DARPA основывают сеть DARPNET.

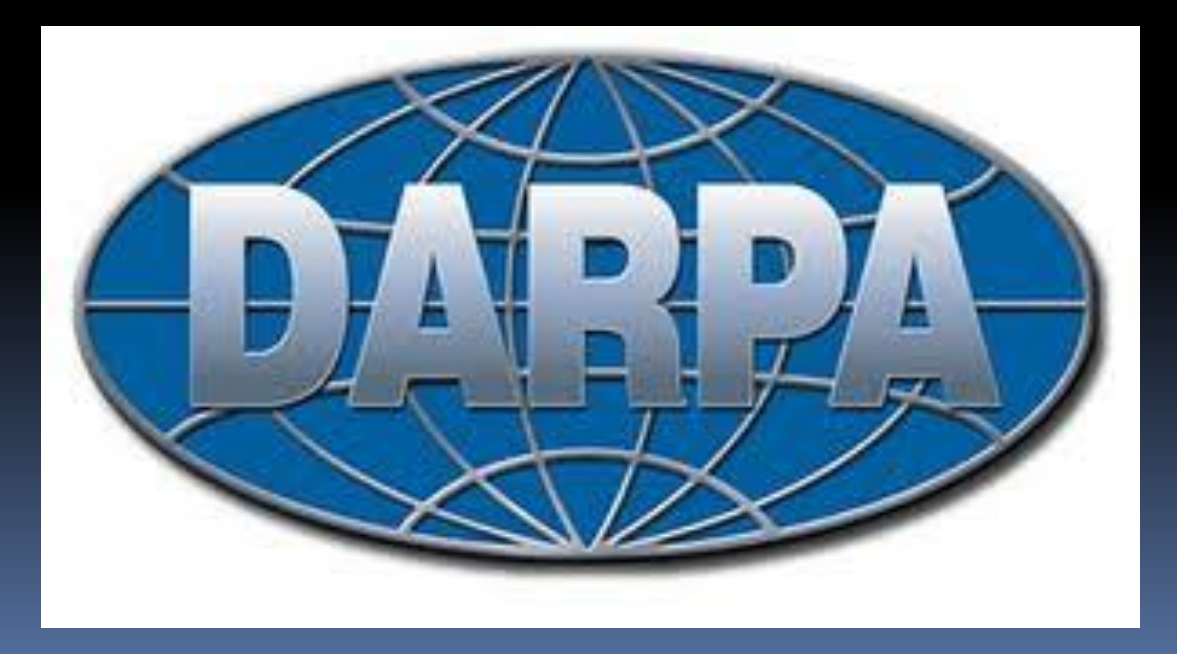

К началу семидесятых сеть DARPNET стала называться Интернетом. Постоянно развиваясь, подключая все большее число пользователей, по сведениям исследовательской компании NUA, Интернет к 2000 году объединил 407,1 миллиона пользователей.

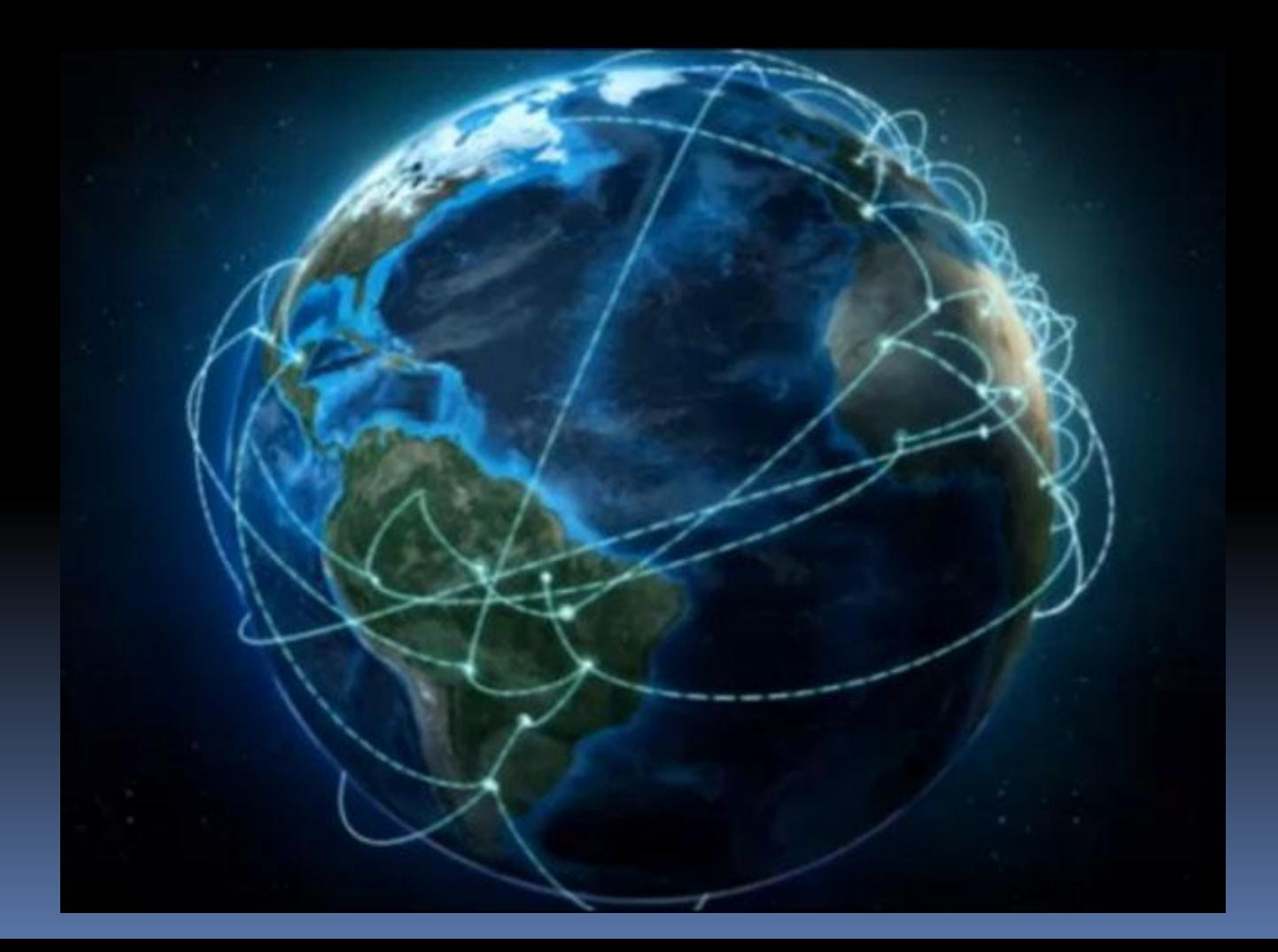

К середине девяностых годов сеть начинает экспоненциально расти. Ее пользователями становятся люди, далекие от программирования или науки. Фирма Netscape выпускает триумфальный Netscape Navigator, ставший на несколько лет самым популярным браузером. Все это заставляет многие фирмы, до последнего не верившие в перспективность Интернета, по-иному взглянуть на будущее. И в 1996 году лидирующий производитель офисного программного обеспечения фирма Microsoft объявляет о планах интеграции своего ПО с сетью Интернет, которые со временем стали еще более всеобъемлющими и затронули не только клиентские приложения, но и даже средства создания программ

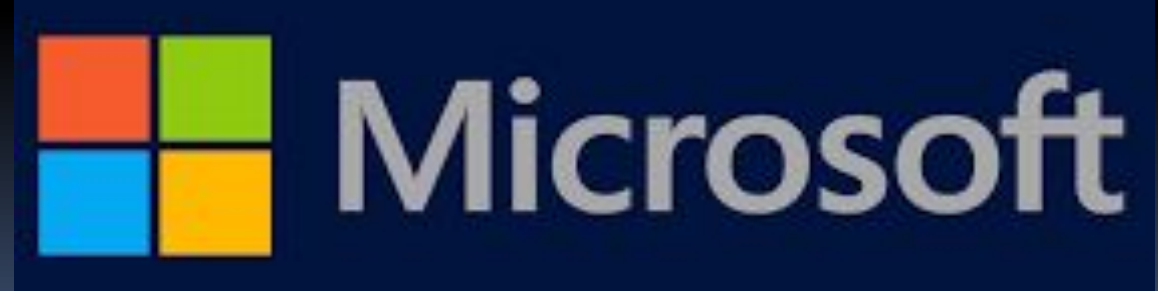